Aplicações da modelagem multinomial na pesquisa em cognição humana

> Carlos Gomes – Out/2018 carlos.fagomes@gmail.com

# Apresentação

- Formação acadêmica
	- Psicólogo (2011, PUCRS, BR)
	- M.A. e Ph.D. em Desenvolvimento Humano (2017, Cornell, US)
	- Postdoc (atual, UFJF, BR)
		- Grupo de pesquisa em cognição e linguagem (CogLin, Drs Claudia e Francis Justi)
- Linhas de pesquisa
	- Desenvolvimento cognitivo
		- Ontogênese dos processos de memória
		- Memória ao longo do envelhecimento saudável e patológico (e.g., CCL e DA)
	- Modelagem matemática de processos cognitivos
		- Duall recall model
		- Conjoint source recognition

# Visão geral

- Breve história da modelagem multinomial aplicada à pesquisa cognitiva
- Motivação p/ o uso desse formalismo
- Conceitualização de um modelo do tipo *multinomial processing tree*  (MPT)
- Exemplos
- Conclusão

# História

• Fundamentos na área de probabilidade e estatística:

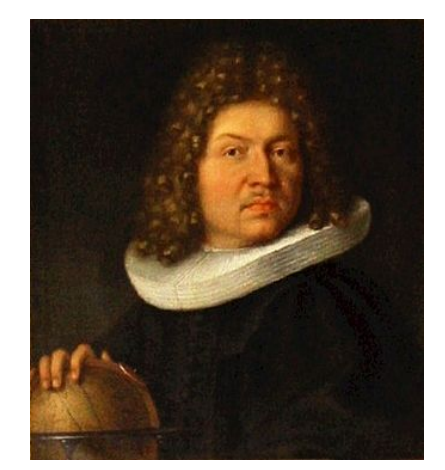

Bernoulli

- Jacob Bernoulli: *Ars Conjectandi* (1713) (A Arte da Conjectura)
- Idéia de um único experimento que possui apenas dois resultados discretos: **Bernoulli trial**
	- Jogo de moeda
- Generalização para *n* repetições de um Bernoulli trial: **Distribuição binomial**
	- Múltiplos jogos de moeda
	- Generalização para *n* repetições de um experimento com *k* > 2 resultados discretos:

#### **Distribuição multinomial**

• Qual a probabilidade de em três jogos de roleta, a bola cair nos números 4, 23 e 2?

# História

• Pioneirismo na área de psicologia:

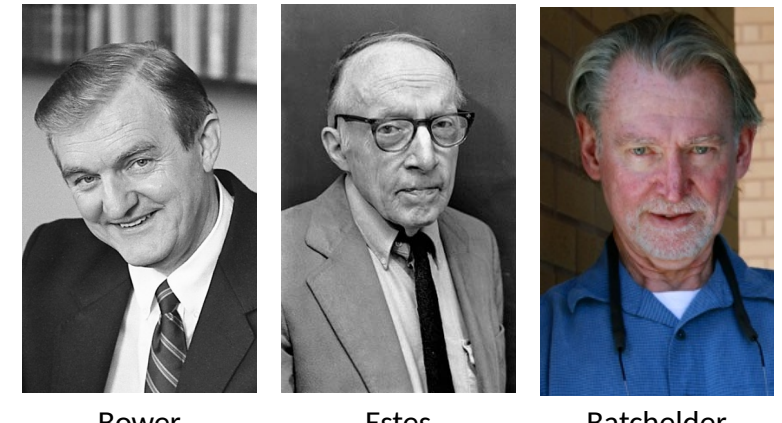

Bower **Estes** Batchelder

- **1950-1960:** Workshops organizadas em Stanford por Robert R. Bush, Clyde H. Coombs, William Estes, R. Duncan Luce, e Patrick C. Suppes sobre modelagem matemática
- **1960:** Introdução do uso de cadeias de Markov (modelagem de respostas finitas e discretas) na área de memória e behaviorismo (Gordon Bower, William Estes e James Greeno)
- **1964:** Criação do periódico *Journal of Mathematical Psychology*
- **1970-1980:** Aparecimento ocasional de modelagem multinomial aplicada ao estudo da cognição (Chechile & Meyer, 1976; Greeno et al., 1978; Ross & Bower, 1981)
- **1988, 1990:** Primeiros artigos de introdução técnica e teórica da modelagem multinomial como ferramenta de mensuração de processos cognitivos (Riefer & Batchelder, 1988; Batchelder & Riefer, 1990)

# História

• Modelagem multinomial atualmente:

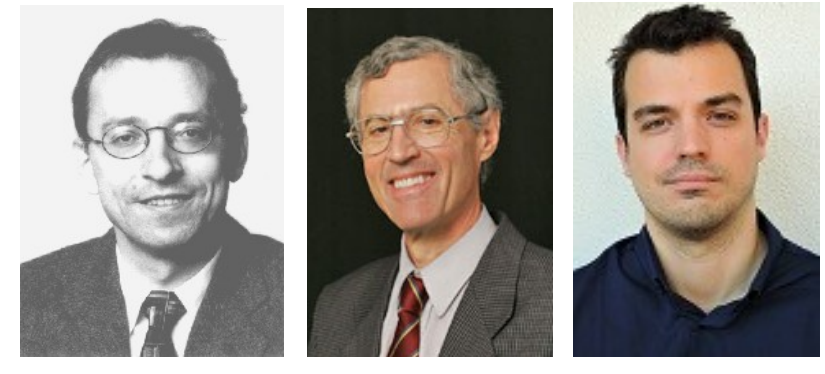

Klauer **Brainerd** Kellen

- Erdfelder et al. (2009): Revisão de 70 modelos multinomiais em mais de 20 áreas de pesquisa psicológica
- Ferramenta analítica em contínuo aprimoramento:
	- Medidas de complexidade p/ seleção de modelos multinomiais (Wu, Myung, & Batchelder, 2010)
	- Generalização para análise hierárquica/multinível (Klauer, 2010; Smith & Batchelder, 2010)
	- Análise via métodos Bayesianos (Matzke, Dolan, Batchelder & Wagenmakers, 2015)
	- Acomodar tempo de reação para medir o tempo de processos latentes (Heck & Erdelder, 2016)

• Modelagem multinomial é um meio-termo entre métodos de análise de dados tradicionais e complexos modelos cognitivos

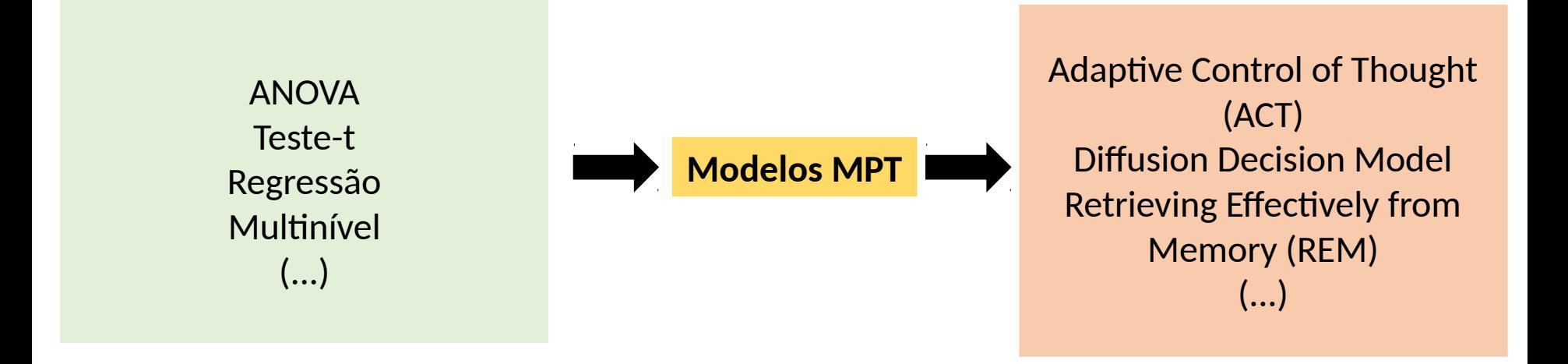

• Modelagem multinomial é um meio-termo entre métodos de análise de dados tradicionais e complexos modelos cognitivos

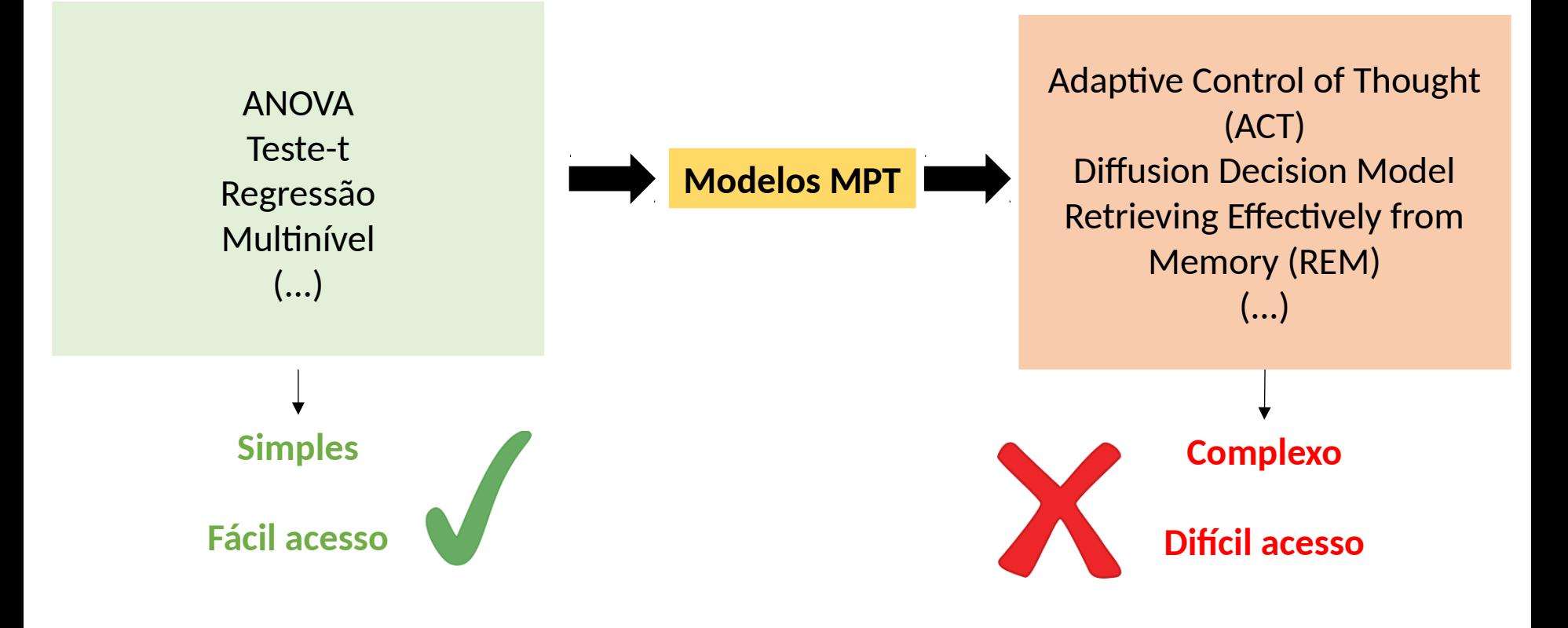

• Modelagem multinomial é um meio-termo entre métodos de análise de dados tradicionais e complexos modelos cognitivos

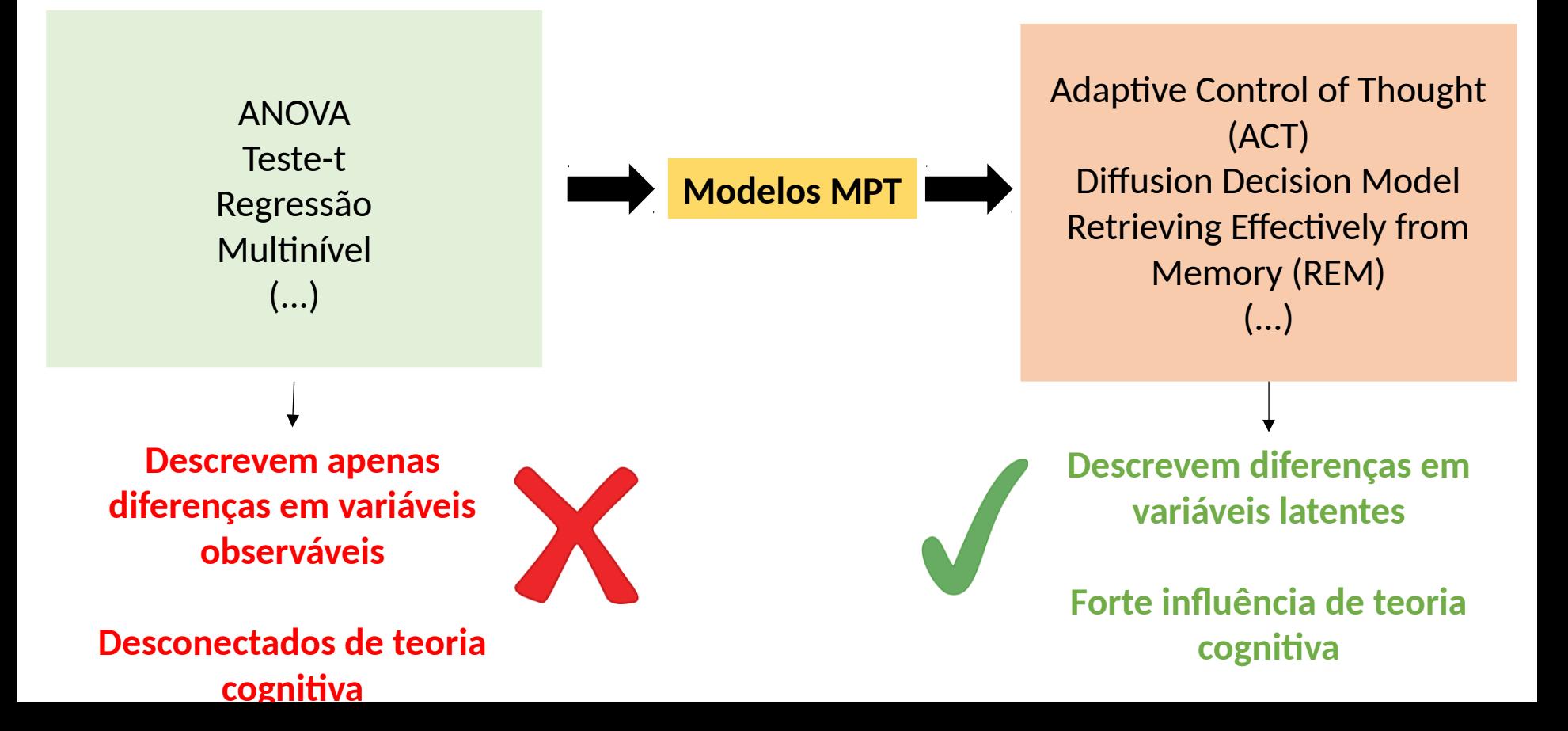

• Modelagem multinomial é um meio-termo entre métodos de análise de dados tradicionais e complexos modelos cognitivos

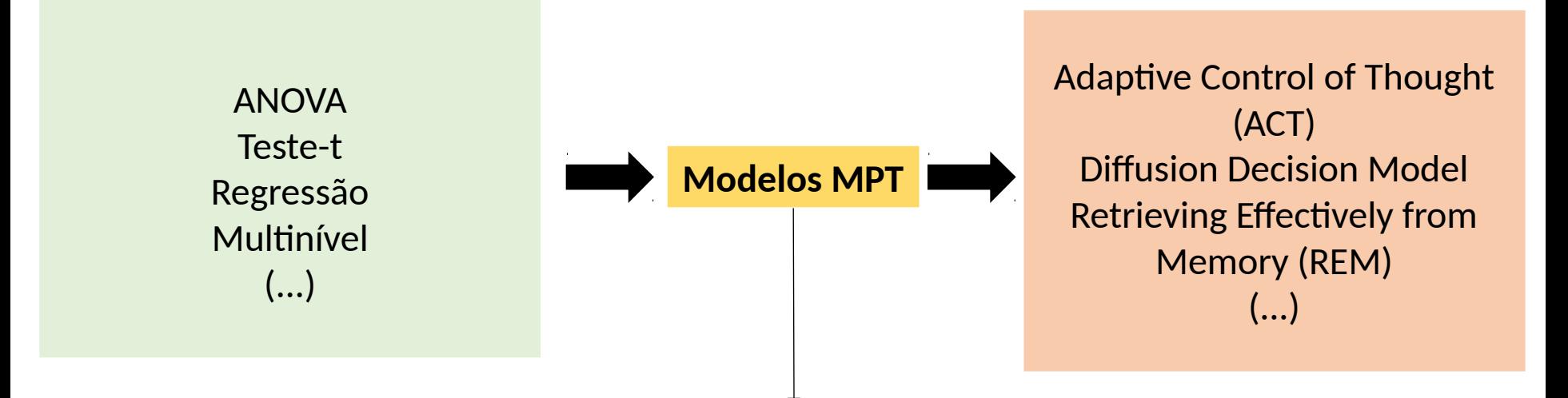

**Implementam conceitos de uma teoria cognitiva no processo de análise de dados**

**Medem variáveis latentes (não observáveis) que explicam diferenças em variáveis observáveis (e.g., desempenho, tempo de reação, aprendizado)**

**São relativamente simples e existem diversos programas que permitem fácil uso**

• **Métodos de análise tradicionais podem levar a conclusões incorretas** quando uma variável observável (e.g., RT, % recordação, nível de aceitação, % de escolha) é influenciada por processos latentes de maneira oposta

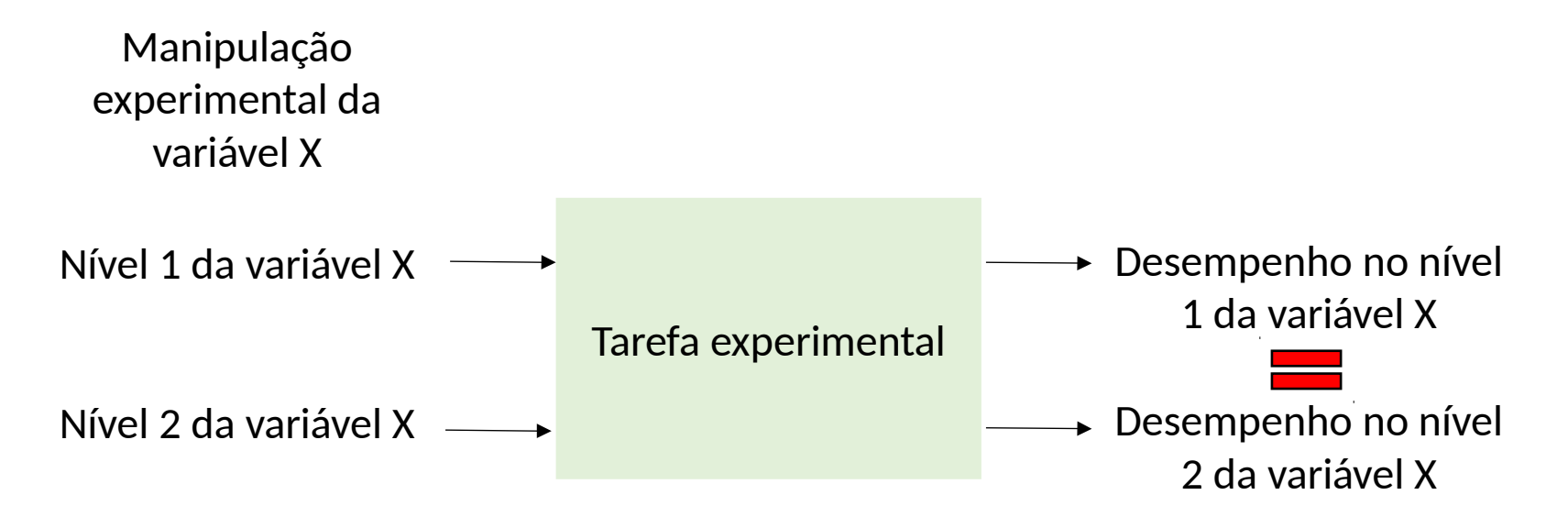

• **Métodos de análise tradicionais podem levar a conclusões incorretas** quando uma variável observável (e.g., RT, % recordação, nível de aceitação, % de escolha) é influenciada por processos latentes de maneira oposta

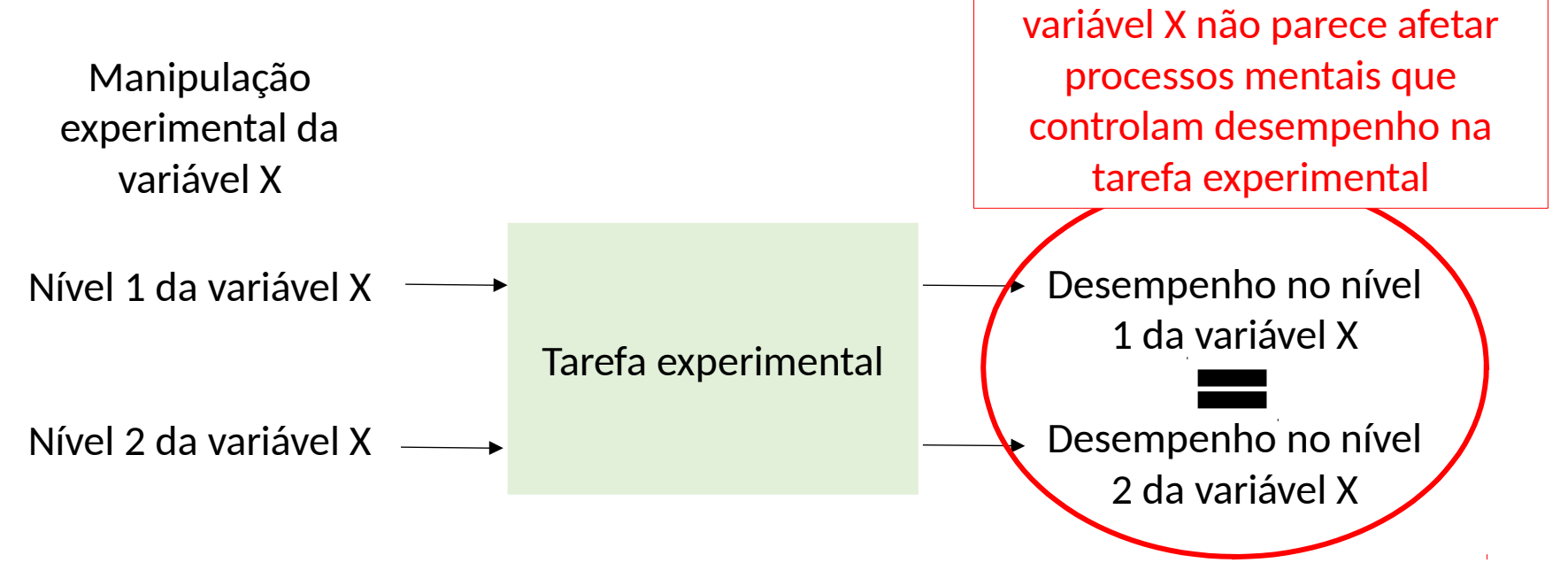

• **Métodos de análise tradicionais podem levar a conclusões incorretas** quando uma variável observável (e.g., RT, % recordação, nível de aceitação, % de escolha) é influenciada por processos latentes de maneira oposta

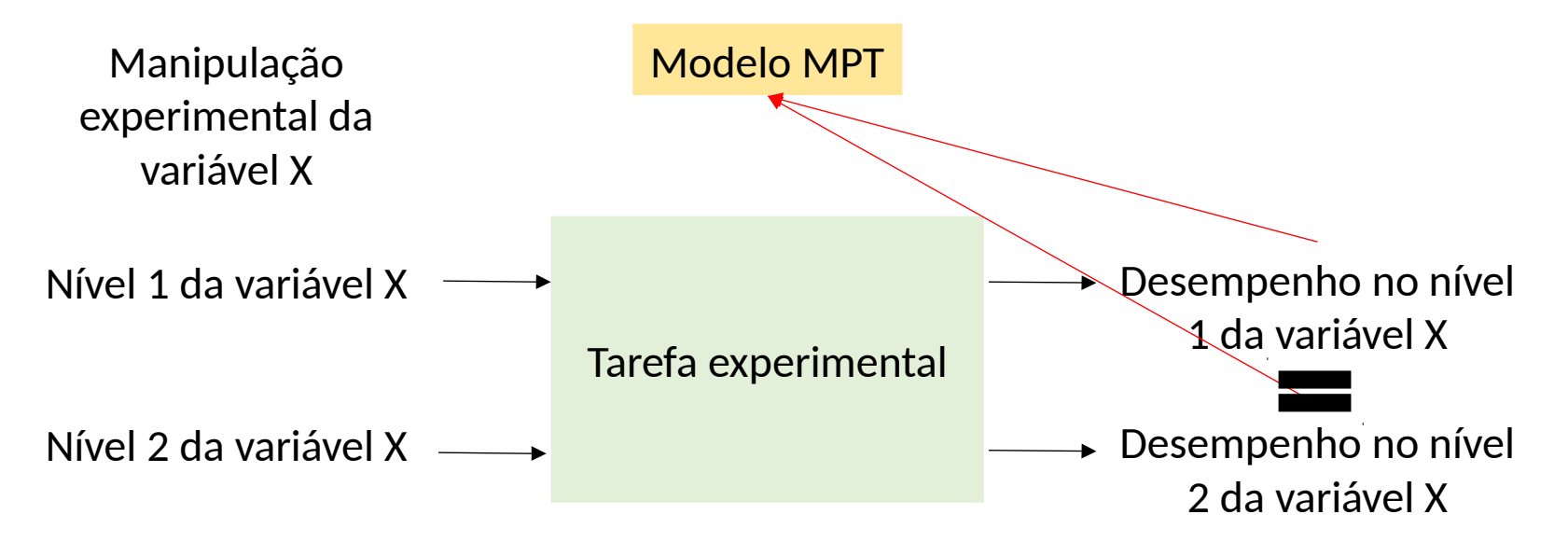

• **Métodos de análise tradicionais podem levar a conclusões incorretas** quando uma variável observável (e.g., RT, % recordação, nível de aceitação, % de escolha) é influenciada por processos latentes de maneira oposta  $\theta = .8$ 

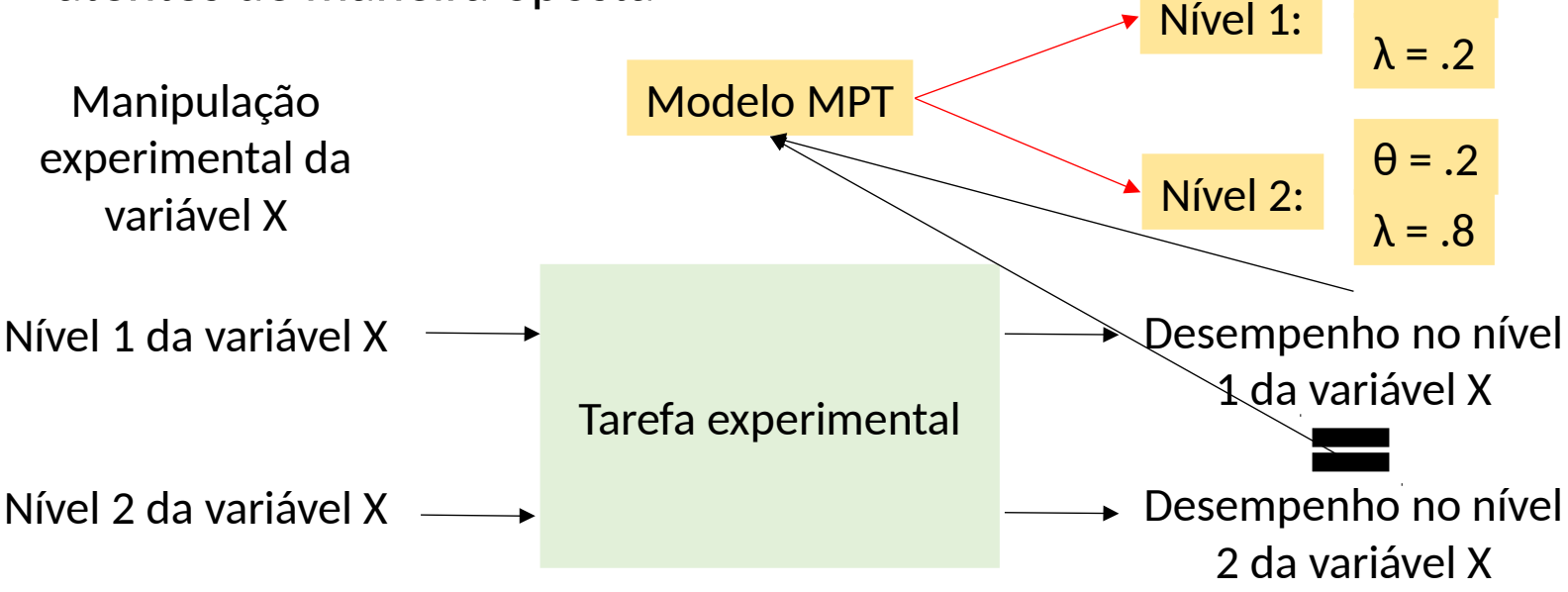

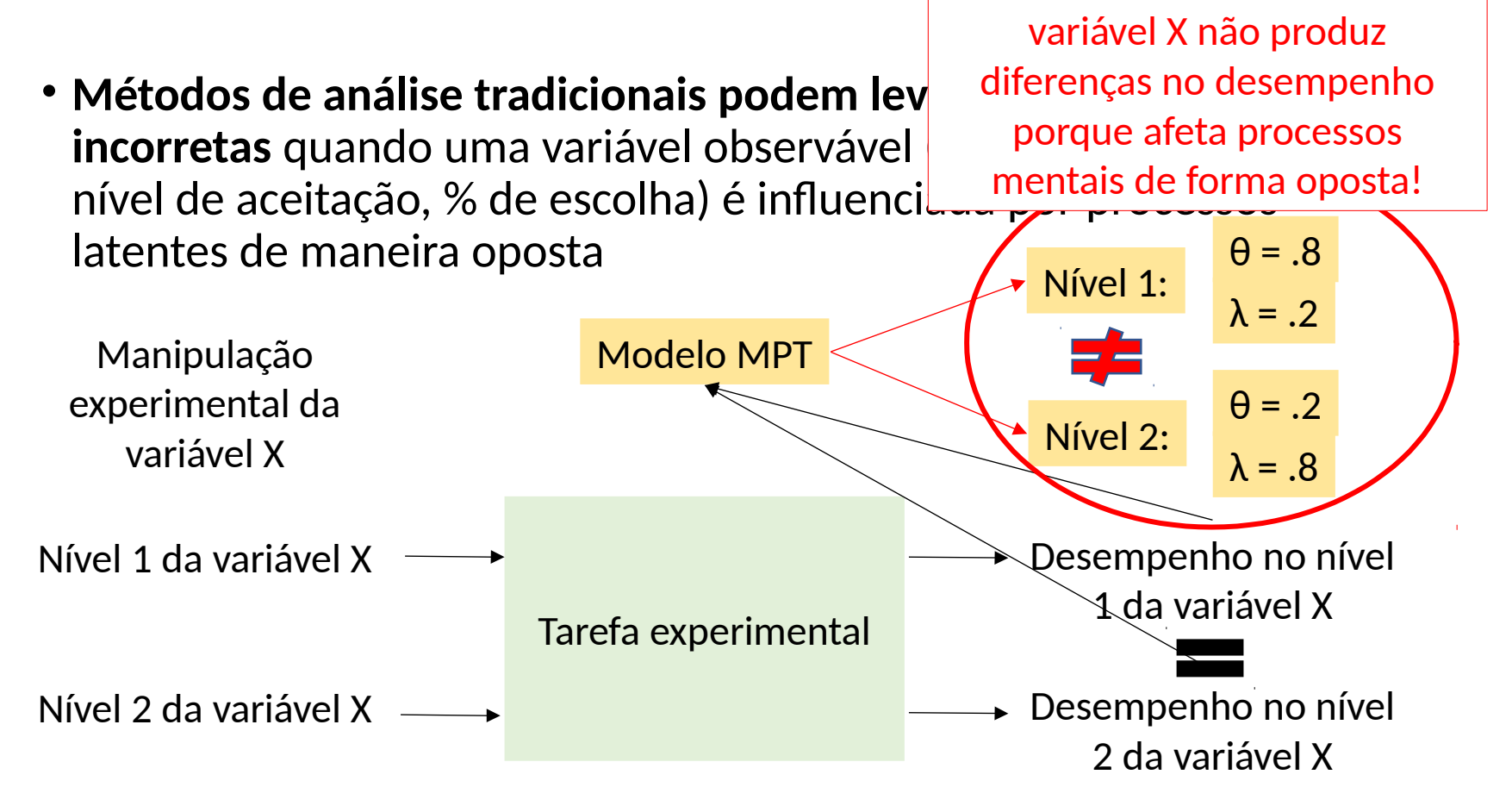

- É uma técnica analítica utilizada para se medir processos latentes nas seguintes condições:
	- Os dados observáveis são representados de forma **categorial**
		- {Correto, Errado}
		- {Velho, Novo, Não sei}
		- {Amarelo, Vermelho, Roxo, Laranja}
		- Letras do alfabeto: {A, B, C, …, Z}
		- Padrões de recordação ao longo de 3 testes: {111, 110, …, 000}

- Existe um **número finito** de categorias **distintas**
	- Binomial  $\Box$  Multinomial quando existem mais de 2 categorias
	- Pergunta:
		- Combinações de letras de qlqr tamanho: ASUHFA, ASIUDHASM, GNS, S, FNSLA, … ?
		- Padrão de recordação ao longo de múltiplos testes: 111111…, 000000…?
	- Pergunta:
		- Qual o problema com {maçã verde, maçã madura, maçã estragada}?

- É uma técnica analítica utilizada para se medir processos latentes nas seguintes condições:
	- Observações são **mutuamente independentes** e distribuídas de forma idêntica (*i.i.d.*)
		- Exemplo de múltiplas observações nos seguintes cenários:

Jogar moeda {cara, coroa}

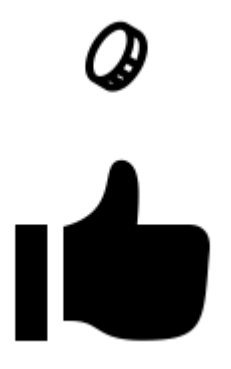

Independente? Independente? Independente?

Revelar cartas de um monte {a copas, dois copas, …, rei espadas}

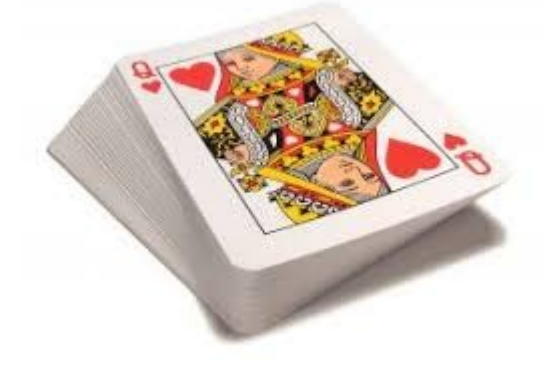

Colher maçãs {maçã verde, maçã madura}

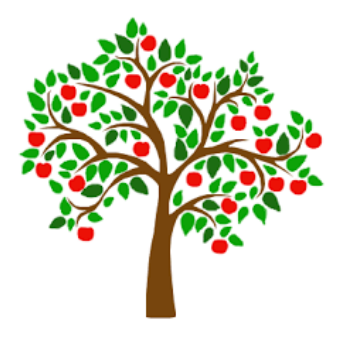

• Quando essas condições são satisfeitas, as probabilidades das categorias podem ser descritas pela distribuição multinomial

$$
P(\mathbf{D}; p_1, \ldots, p_J) = N! \prod_{j=1}^{J} p_j^{N_j} / N_j!,
$$

- $N_j$ : Frequência da categoria C<sub>j</sub> (e.g., C<sub>1</sub> = {correto}, C<sub>2</sub> = {errado})
- **p<sup>j</sup>** : Probabilidade de que uma observação seja da categoria Cj
- **D = (N<sup>1</sup> , ..., NJ):** Vetor das observações
- P(Correto = 23, Errado = 37) = 60!x[(**.5**^23)/23!]x[(**.5**^37)/37!] = .02
- P(Correto = 30, Errado = 30) = 60!x[(**.5**^30)/30!]x[(**.5**^30)/30!] = .10
- P(Correto = 40, Errado = 20) = 60!x[(**.5**^40)/40!]x[(**.5**^20)/20!] = .003

# O que é um modelo MPT?  $P(D; p_1, ..., p_J) = N! \prod_{j=1}^{J} p_j^{N_j} / N_j!,$  $i=1$

• Em um modelo *multinomial processing tree* (MPT), nós **explicitamos parâmetros (θ) na definição de** *p<sup>j</sup>*  **que representam processos mentais** responsáveis por gerar a categoria *Cj* como resposta

$$
\theta=(\theta_1,\ldots,\theta_s,\ldots,\theta_S)
$$

- Elementos de **θ** são (geralmente) probabilidades (intervalo [0,1])
- Um modelo MPT possui **S** parâmetros independentes de processos latentes

• Um modelo MPT expressa as probabilidades de cada categoria em termos de processos latentes

$$
\mathbf{p}(\theta) = (p_1(\theta), \ldots, p_J(\theta))
$$

• Formando um sistema de equações do tipo

$$
p_1(p, q, r) \le P(BC) = pqr
$$
  
\n
$$
p_2(p, q, r) \le P(BC) = pq(1 - r)
$$
  
\n
$$
P(\overline{BC}) = p(1 - q)r
$$
  
\n
$$
P(\overline{BC}) = (1 - p) + p(1 - q)(1 - r).
$$

• Um modelo MPT expressa as probabilidades de cada categoria em termos de processos latentes

$$
\mathbf{p}(\theta) = (p_1(\theta), \ldots, p_J(\theta))
$$

\n- Formando um sistema de equações do tipo 
$$
p_1(p, q, r) \leq p_2(P, q, r) \leq p_3(P)
$$
\n- $p_2(p, q, r) \leq p_3(P)$
\n- $P(\overline{BC}) = pq(1-r)$
\n- $P(\overline{BC}) = p(1-q)r$
\n- $P(\overline{BC}) = (1-p) + p(1-q)(1-r)$
\n- $P(\overline{BC}) = \frac{p(1-p) + p(1-q)(1-r)}{1 - q}$
\n- $P(\overline{BC}) = \frac{p(1-p) + p(1-q)(1-r)}{1 - q}$
\n- $P(\overline{BC}) = \frac{p(1-p) + p(1-q)(1-r)}{1 - q}$
\n- $P(\overline{BC}) = \frac{p(1-p) + p(1-q)(1-r)}{1 - q}$
\n- $P(\overline{BC}) = \frac{p(1-p) + p(1-q)(1-r)}{1 - q}$
\n- $P(\overline{BC}) = \frac{p(1-p) + p(1-q)(1-r)}{1 - q}$
\n- $P(\overline{BC}) = \frac{p(1-p) + p(1-q)(1-r)}{1 - q}$
\n- $P(\overline{BC}) = \frac{p(1-p) + p(1-q)(1-r)}{1 - q}$
\n- $P(\overline{BC}) = \frac{p(1-p) + p(1-q)(1-r)}{1 - q}$
\n- $P(\overline{BC}) = \frac{p(1-p) + p(1-q)(1-r)}{1 - q}$
\n- $P(\overline{BC}) = \frac{p(1-p) + p(1-q)(1-r)}{1 - q}$
\n- $P(\overline{BC}) = \frac{p(1-p) + p(1-q)(1-r)}{1 - q}$
\n- $P(\overline{BC}) = \frac{p(1-p) + p(1-q)(1-r)}{1 - q}$
\n- $P(\overline{BC}) = \frac{p(1-p) + p(1-q)(1-r)}{1 - q}$
\n- $P(\over$

Gerar estas equações é o desafio principal na modelagem multinomial

É o que reflete **uma teoria dos processos latentes**

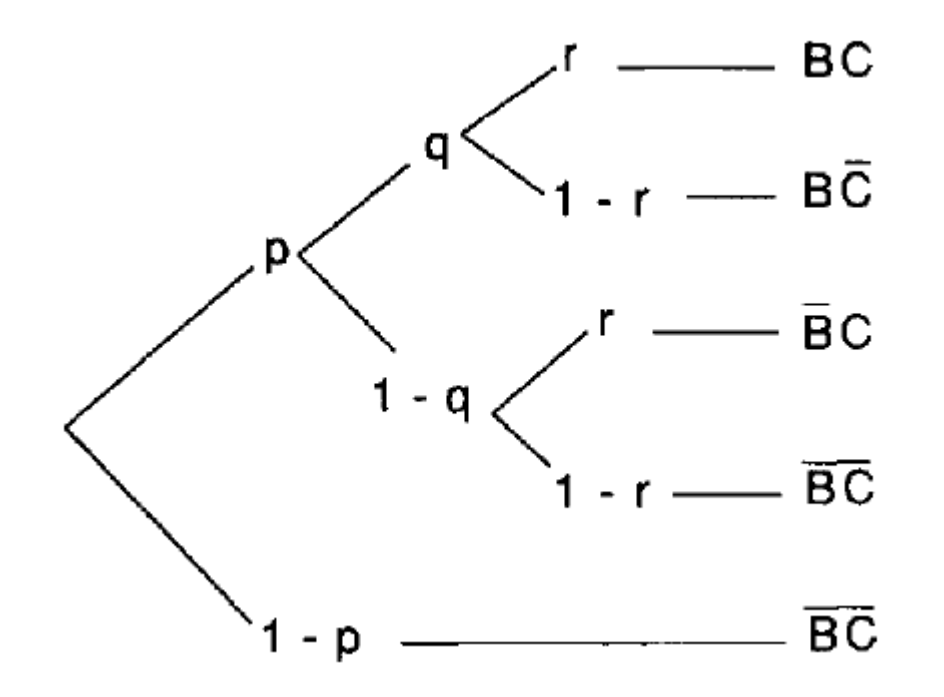

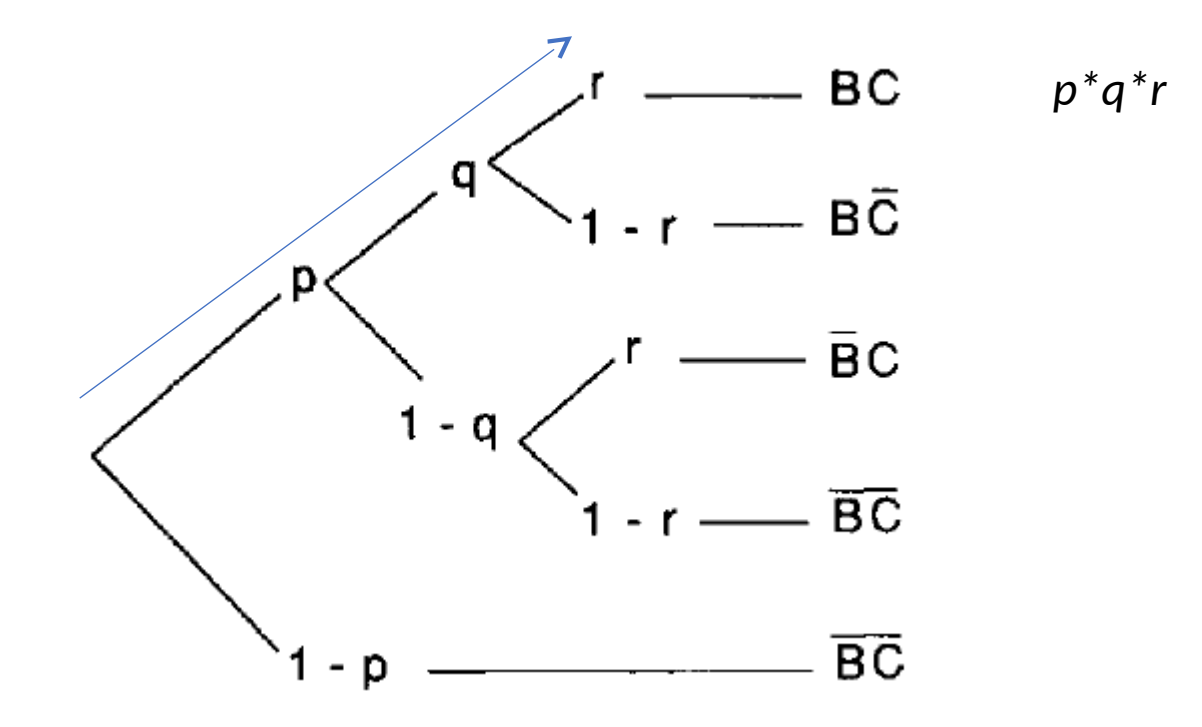

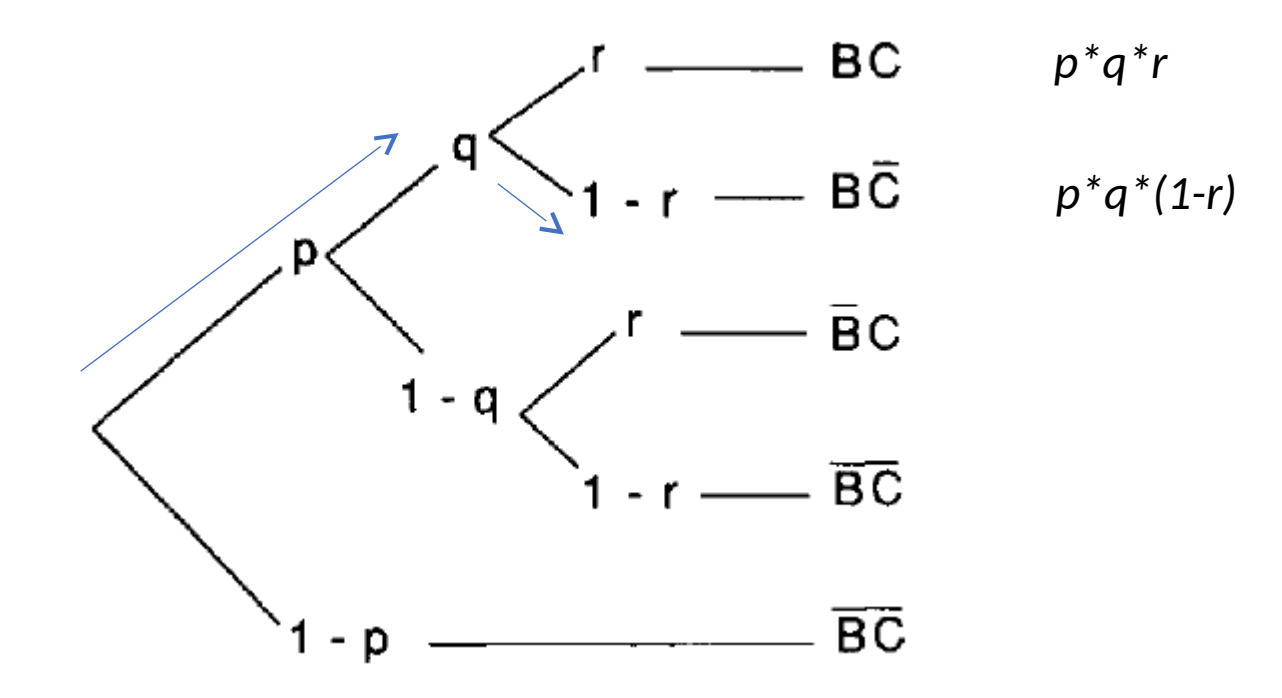

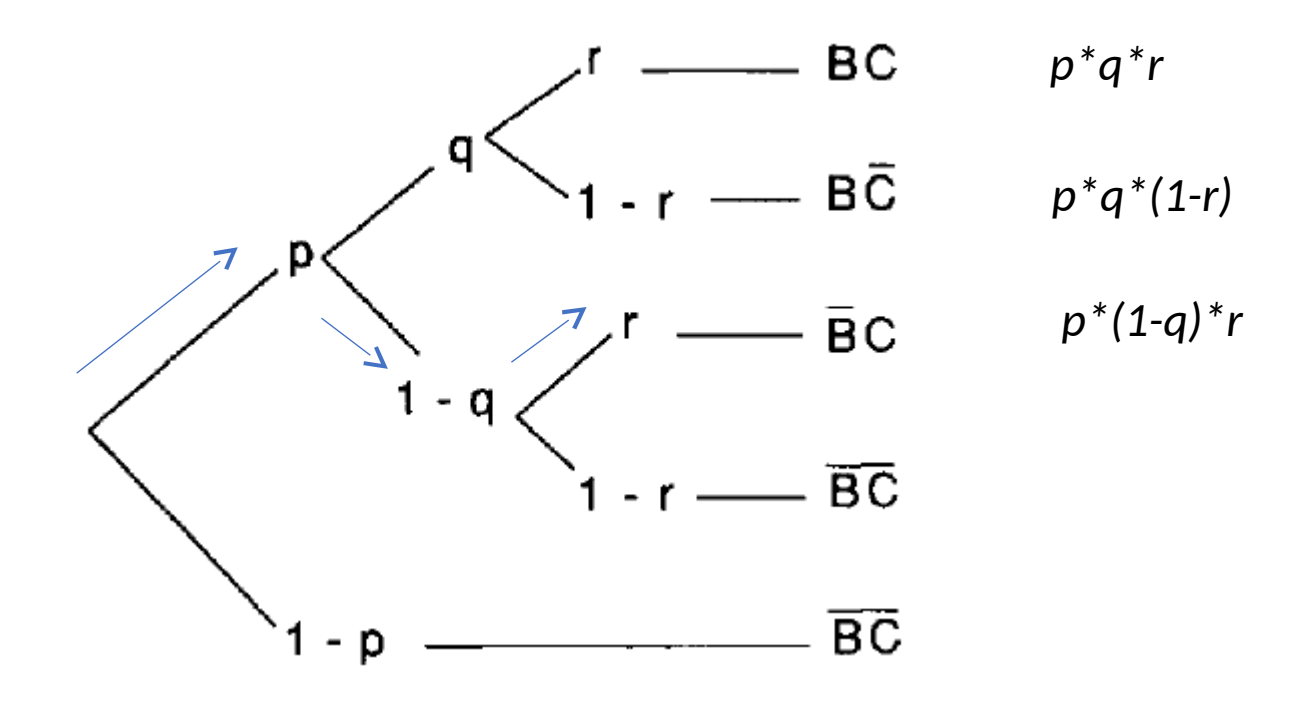

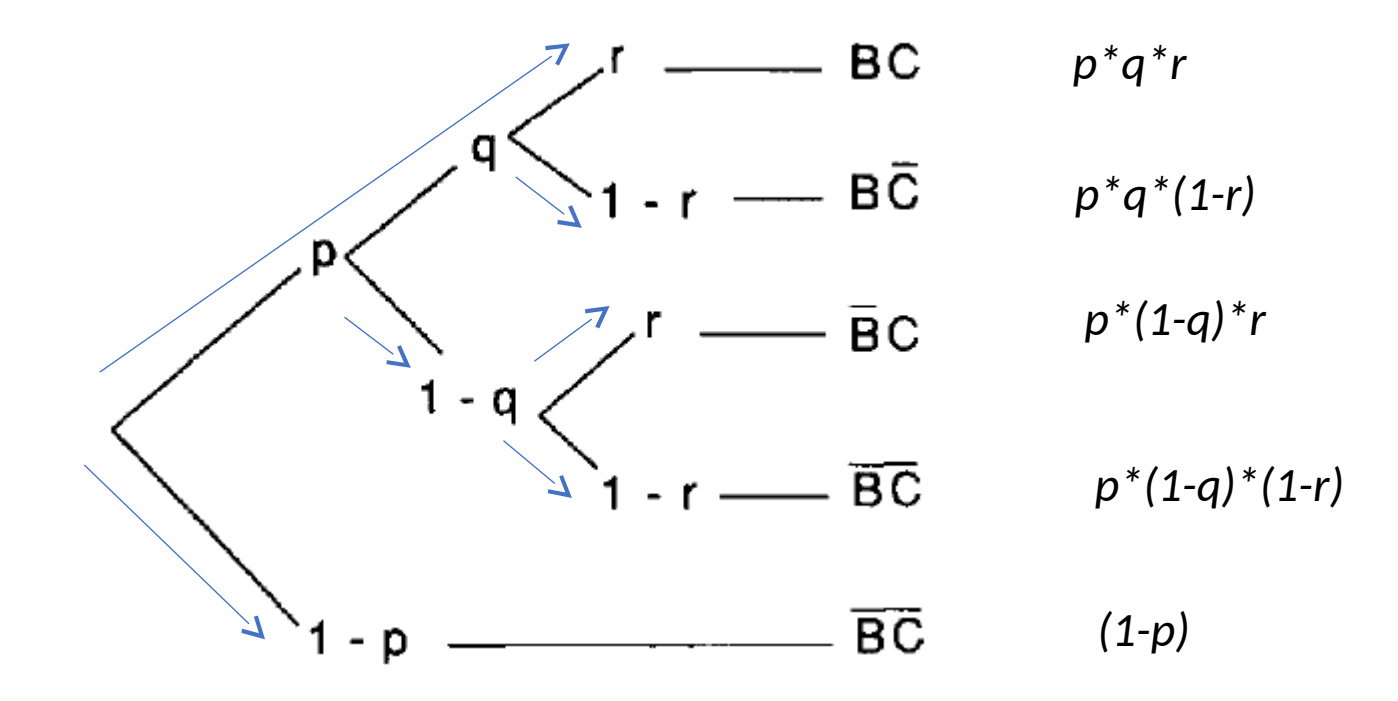

• Ferramenta para desenvolvimento da relação entre processos latentes e categorias de resposta de um experimento

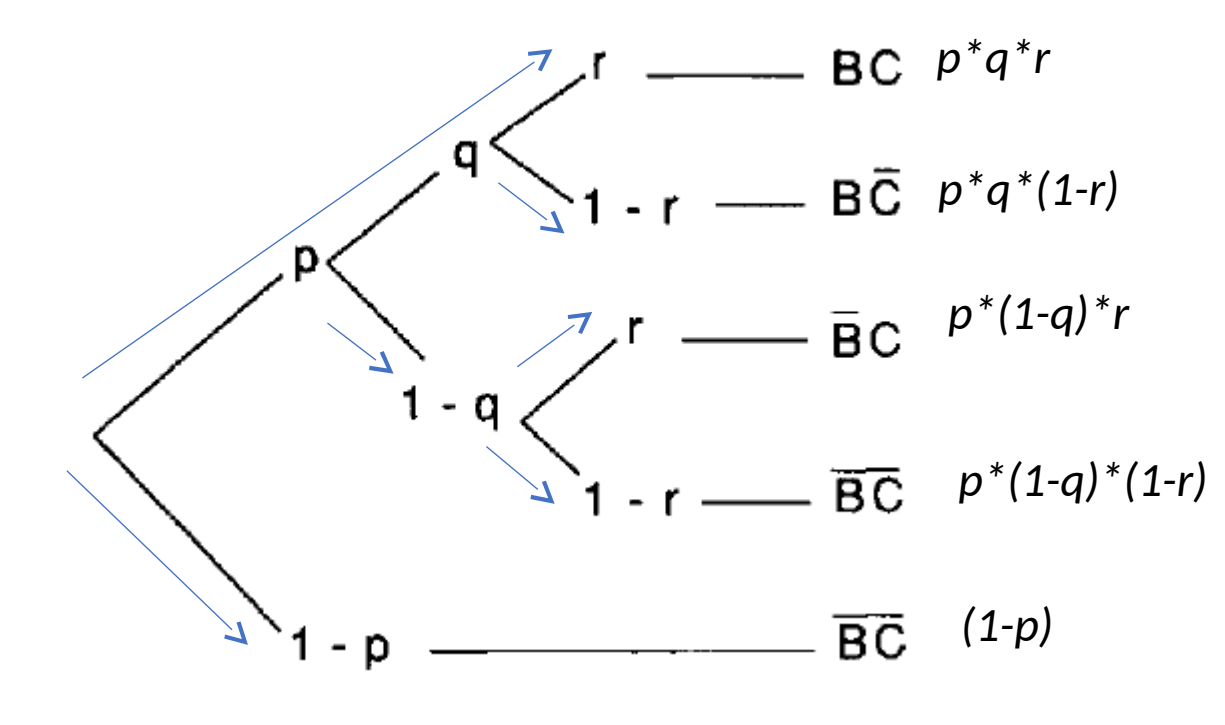

#### **Cada galho reflete um estado**

**mental** que produz uma categoria como resposta (probabilidade da intersecção dos processos presentes no caminho do galho)

A **probabilidade de uma categoria (***p<sup>j</sup>* **)** é igual a **SOMA** do todos galhos que acabam com a mesma categoria

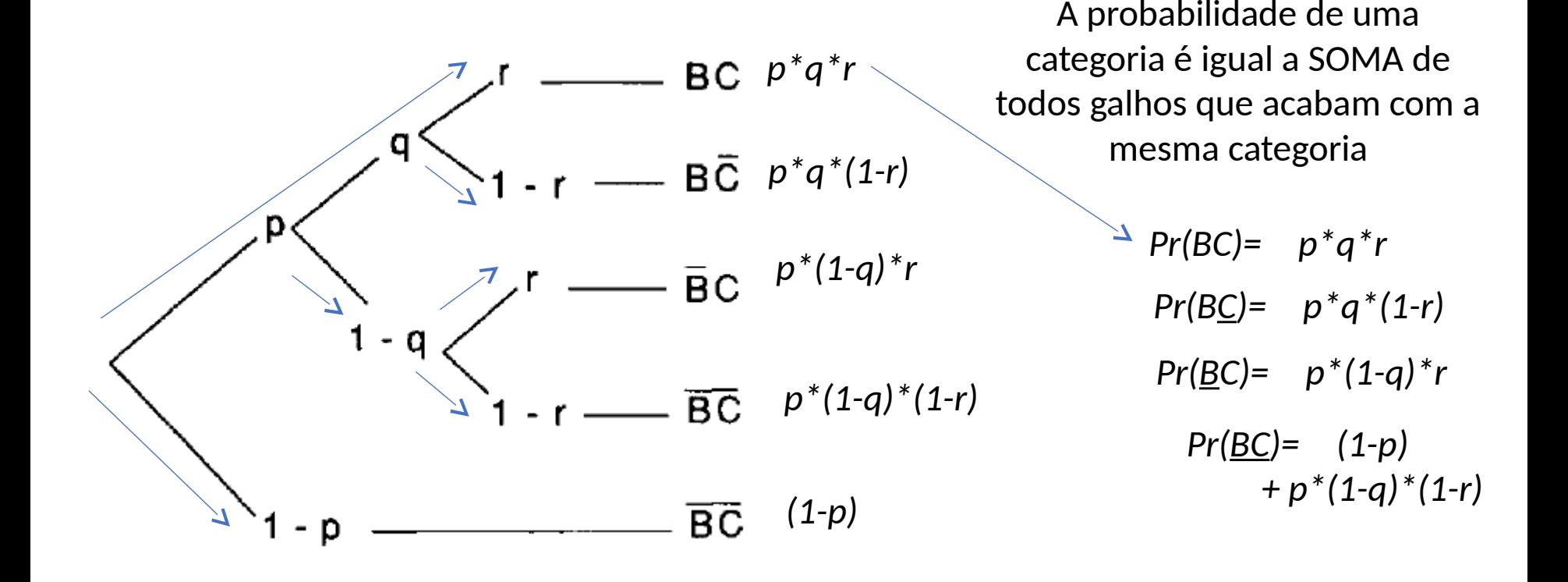

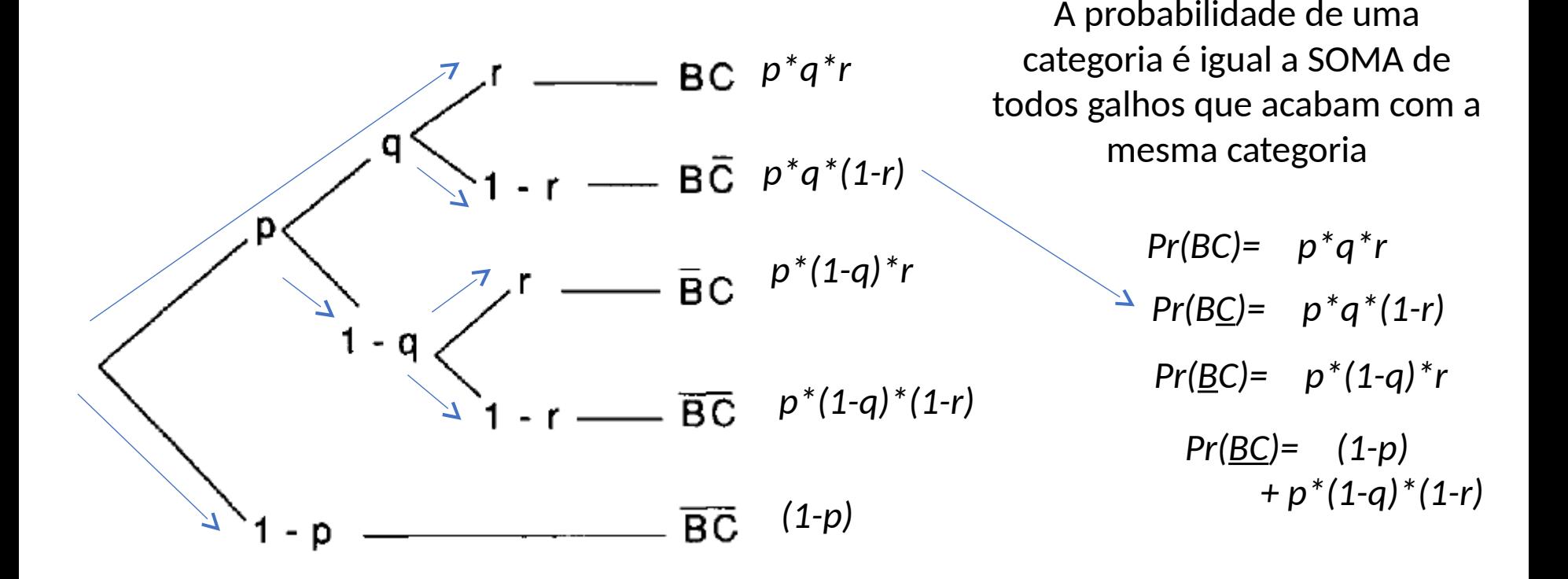

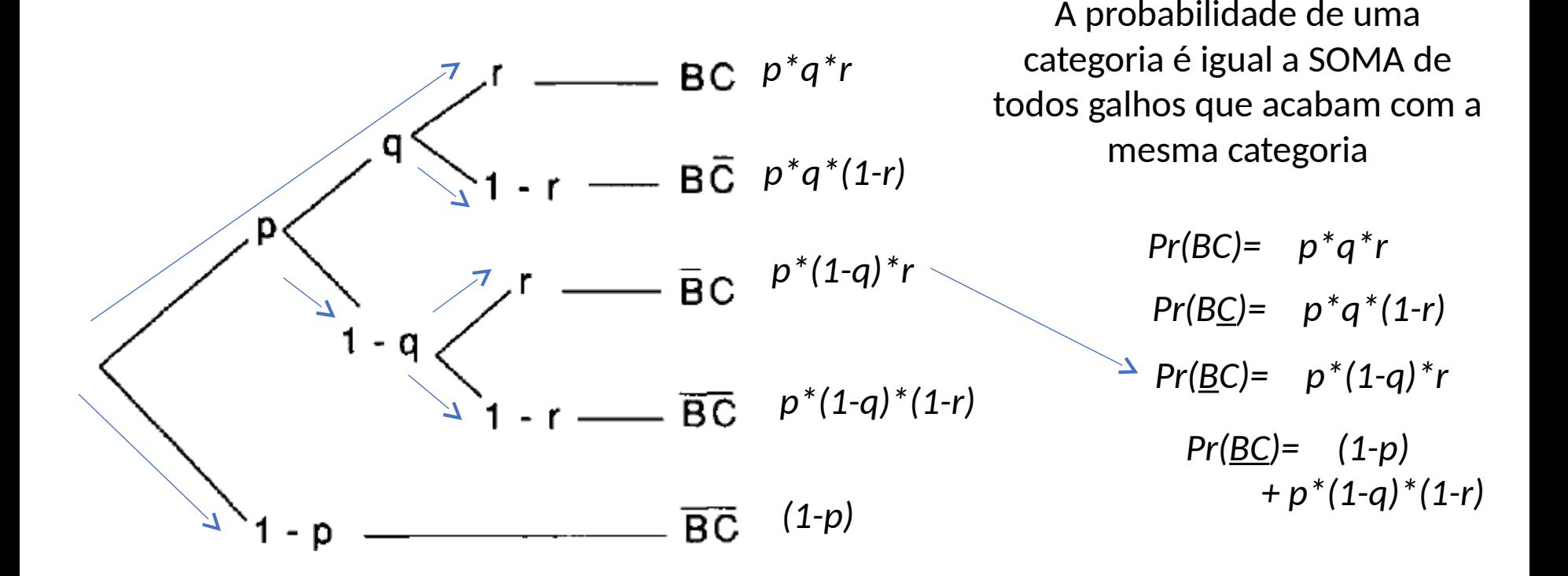

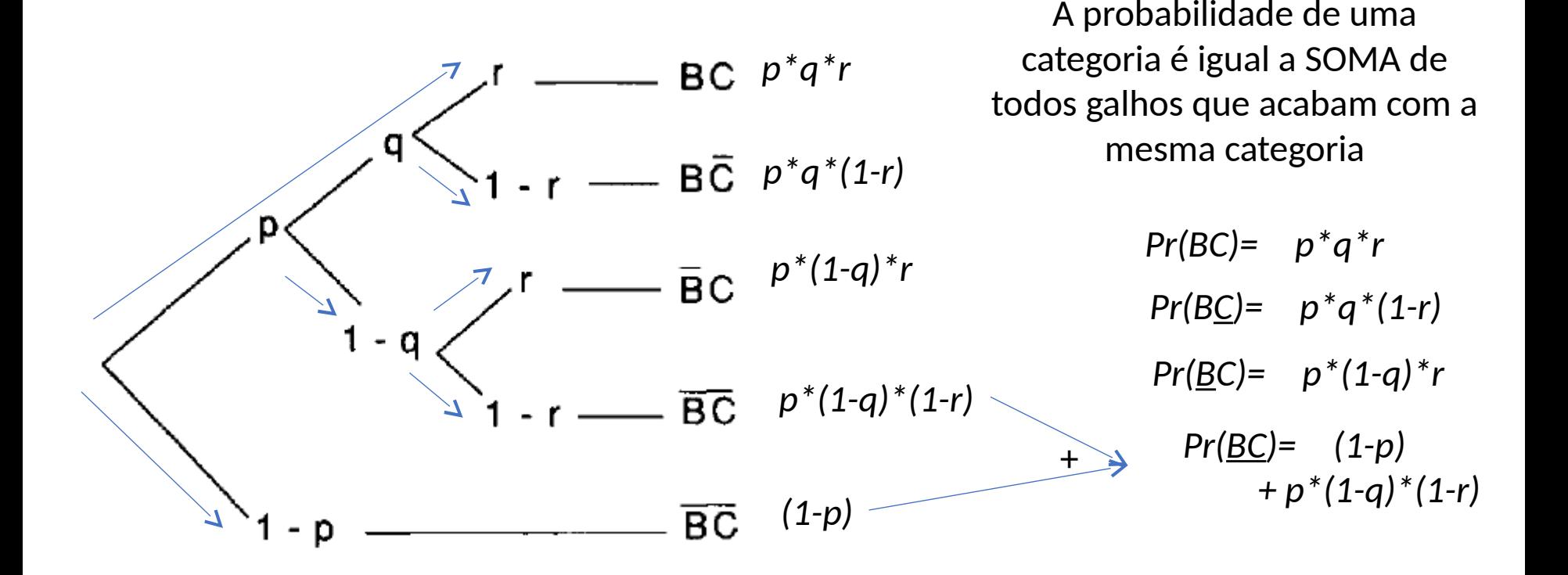

- Singmann & Kellen (2009). MPTinR: Analysis of multinomial processing tree models in R. *Behavior Research Methods, 45*, 560- 575.
- Experimento de memória com duas fases:
	- **Estudo de uma lista de palavras** familiares seguido por **teste de reconhecimento**:

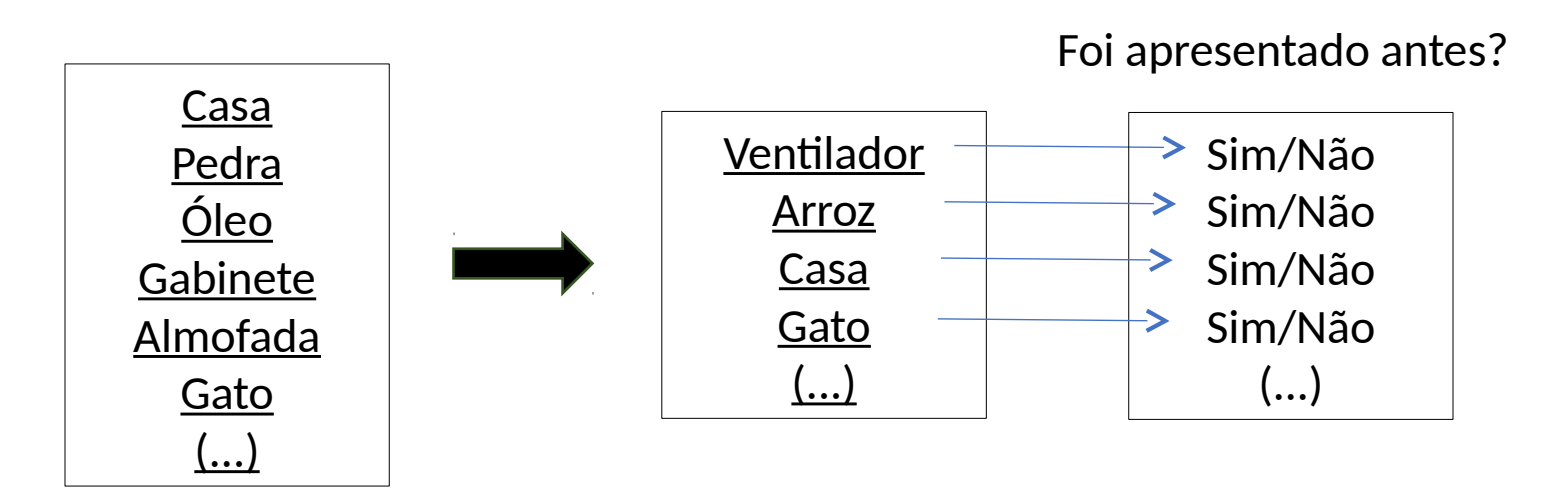

- Singmann & Kellen (2009). MPTinR: Analysis of multinomial processing tree models in R. *Behavior Research Methods, 45*, 560- 575.
- Experimento de memória com duas fases:
	- **Estudo de uma lista de palavras** familiares seguido por **teste de reconhecimento**:

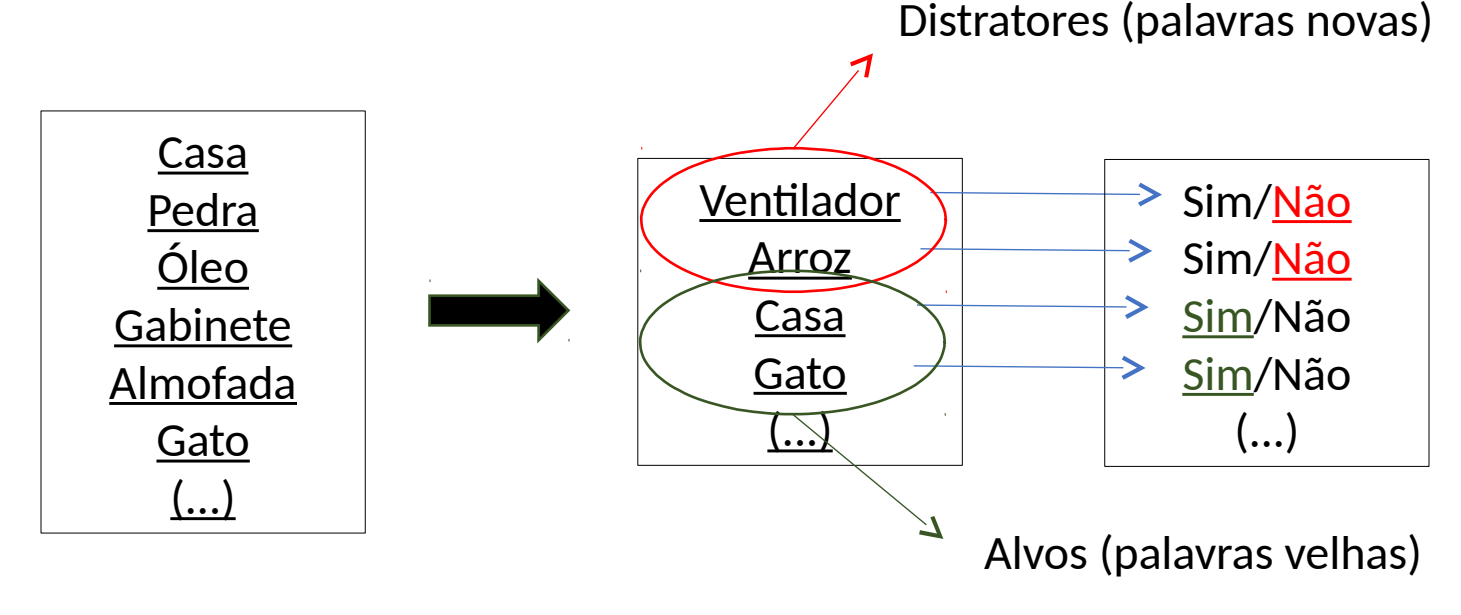

- Singmann & Kellen (2009). MPTinR: Analysis of multinomial processing tree models in R. *Behavior Research Methods, 45*, 560- 575.
- Experimento de memória com duas fases:
	- **Estudo de uma lista de palavras** familiares seguido por **teste de reconhecimento**:

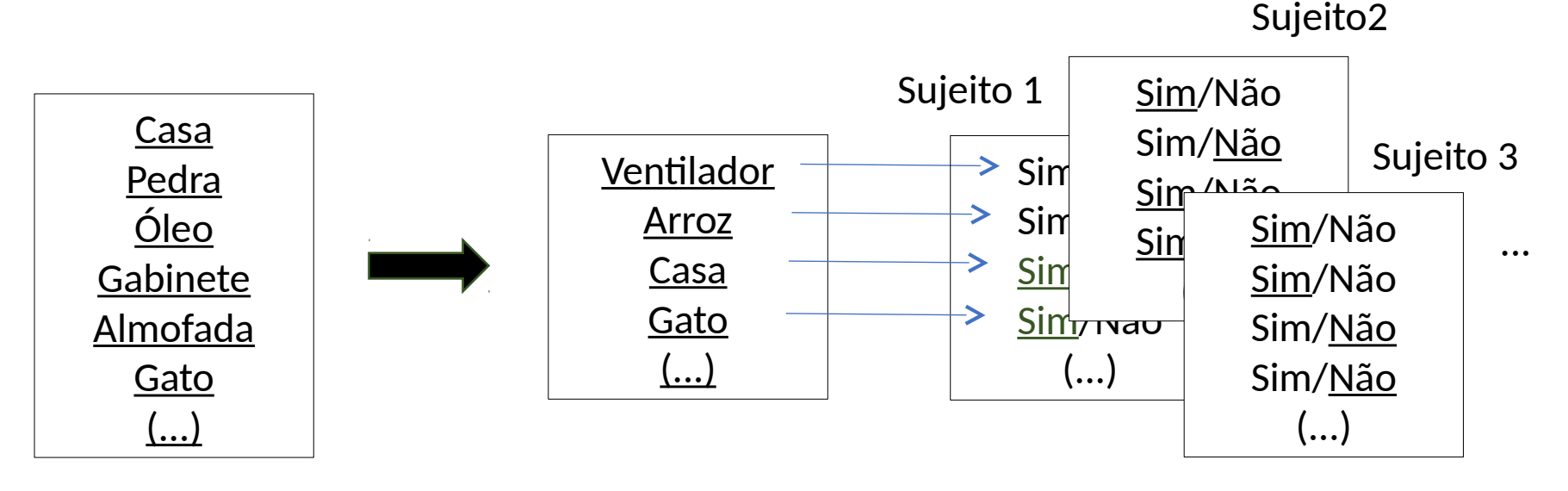

- Singmann & Kellen (2009). MPTinR: Analysis of multinomial processing tree models in R. *Behavior Research Methods, 45*, 560- 575.
- Experimento de memória com duas fases:
	- **Estudo de uma lista de palavras** familiares seguido por **teste de reconhecimento**:

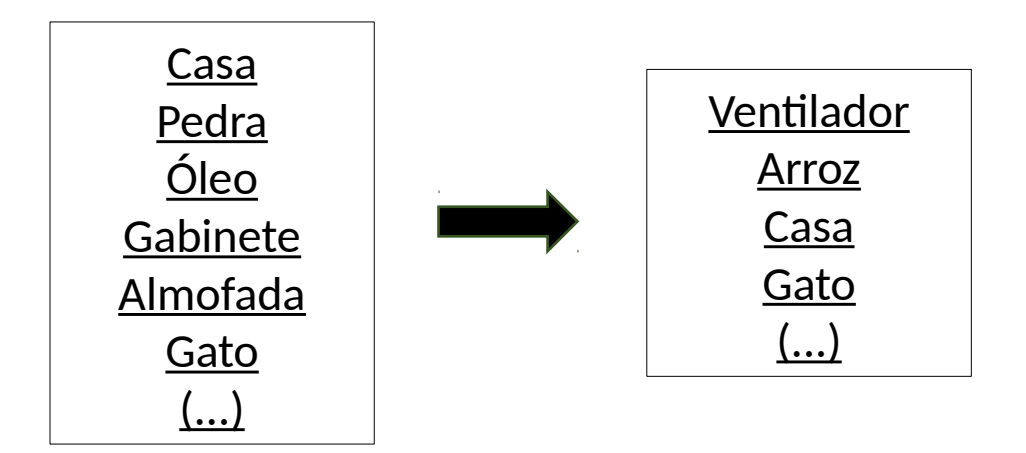

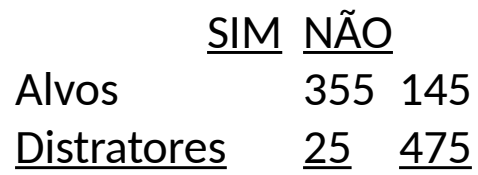

• Modelo 2-High Threshold:

Foi apresentado antes?

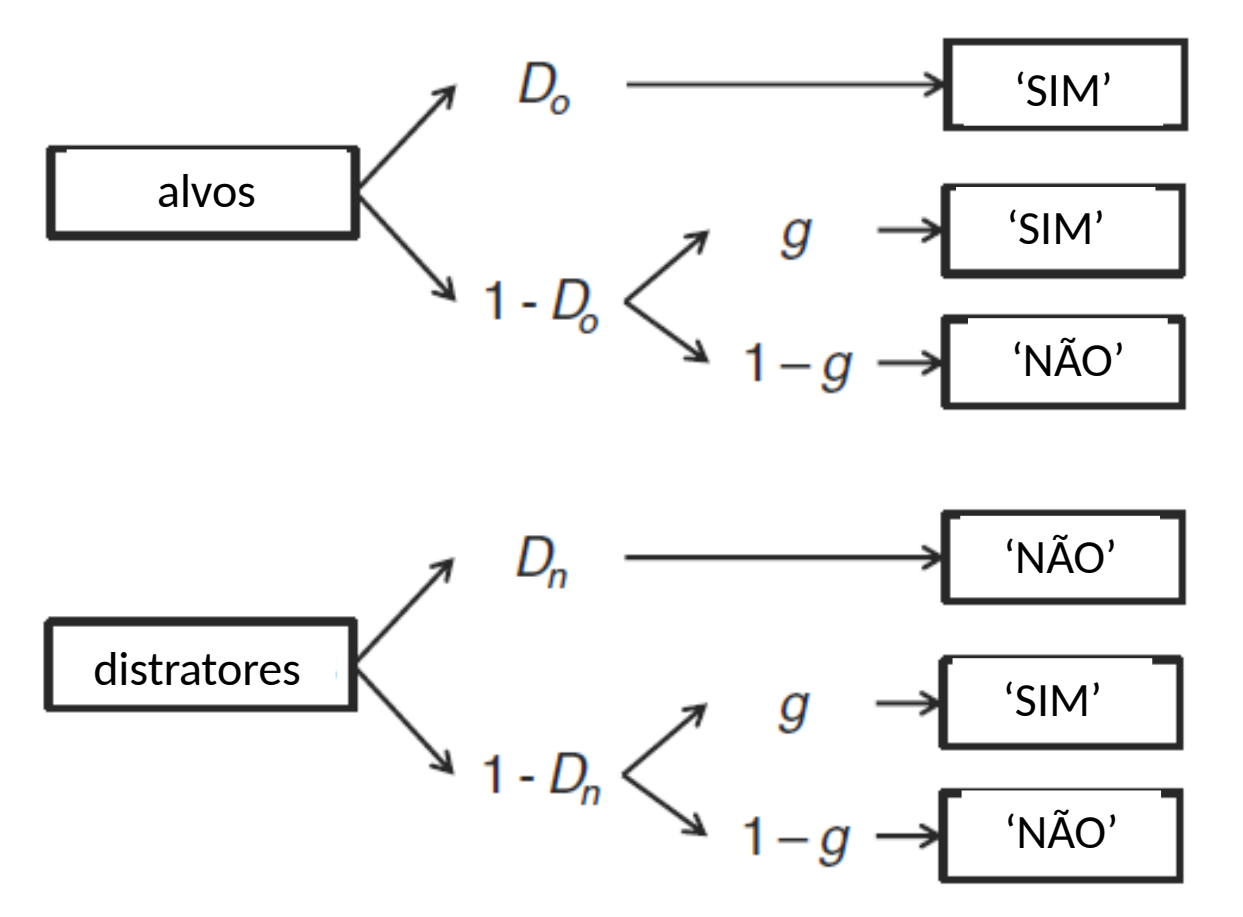

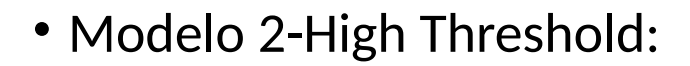

Foi apresentado antes?

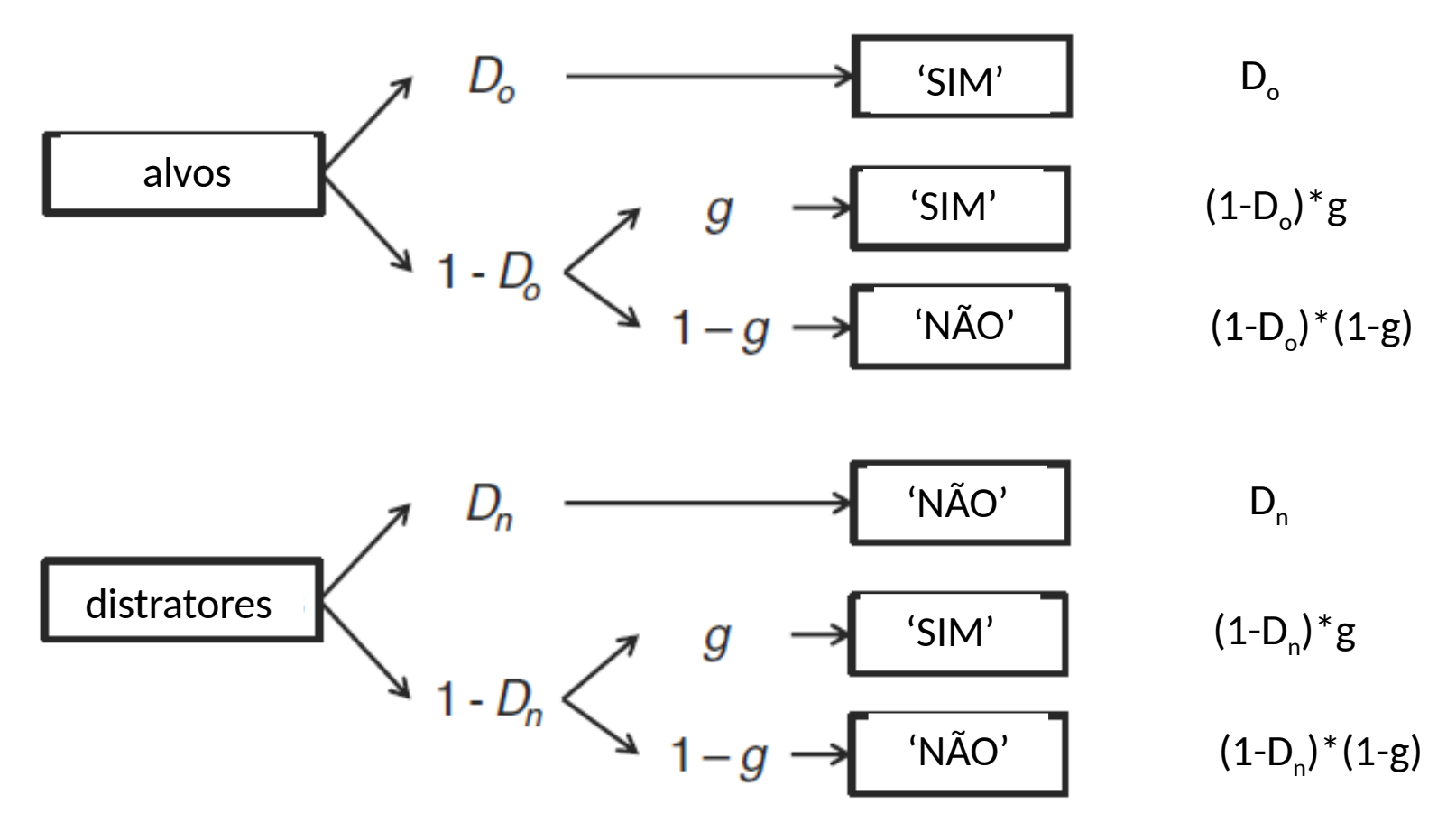

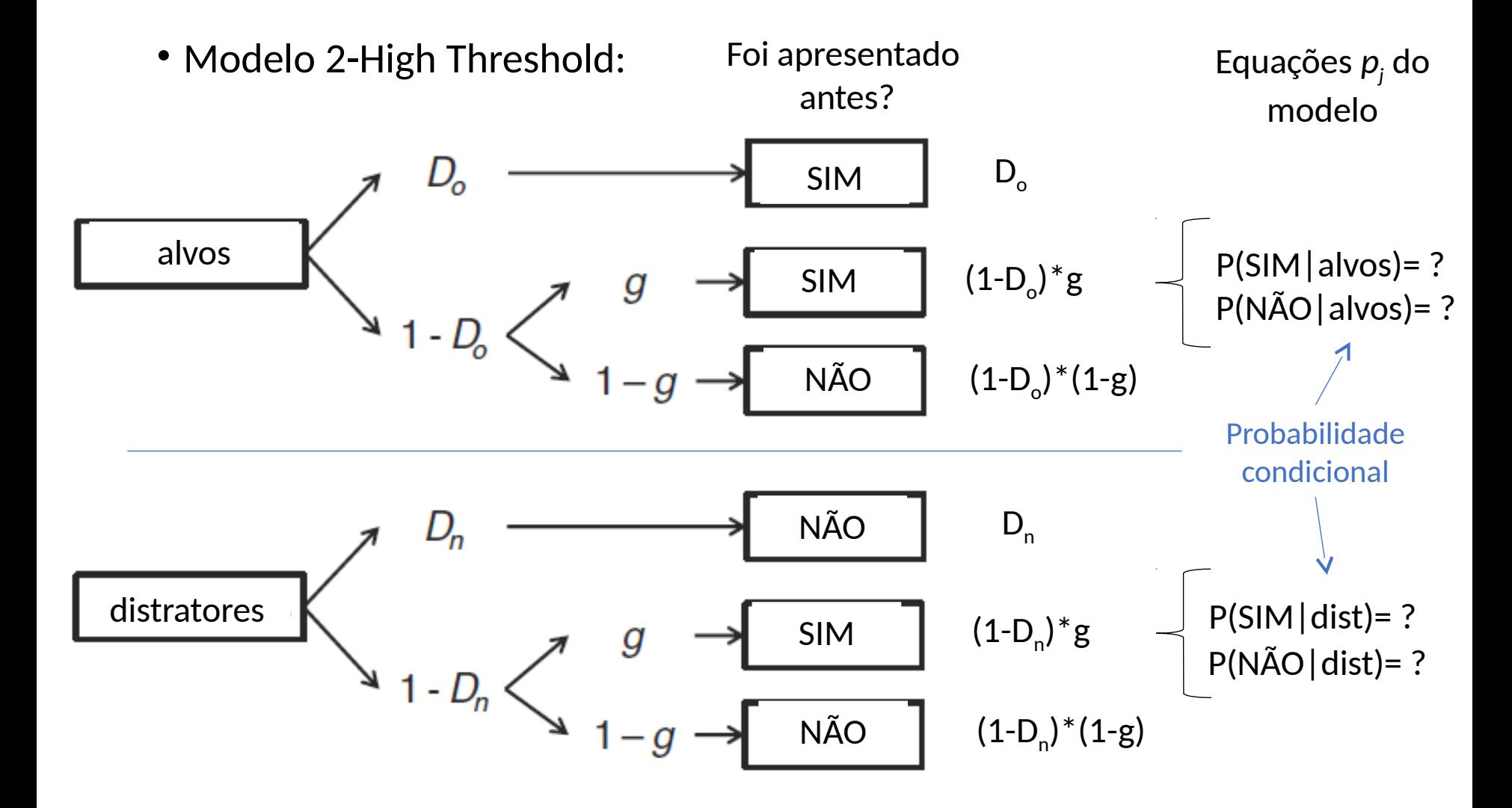

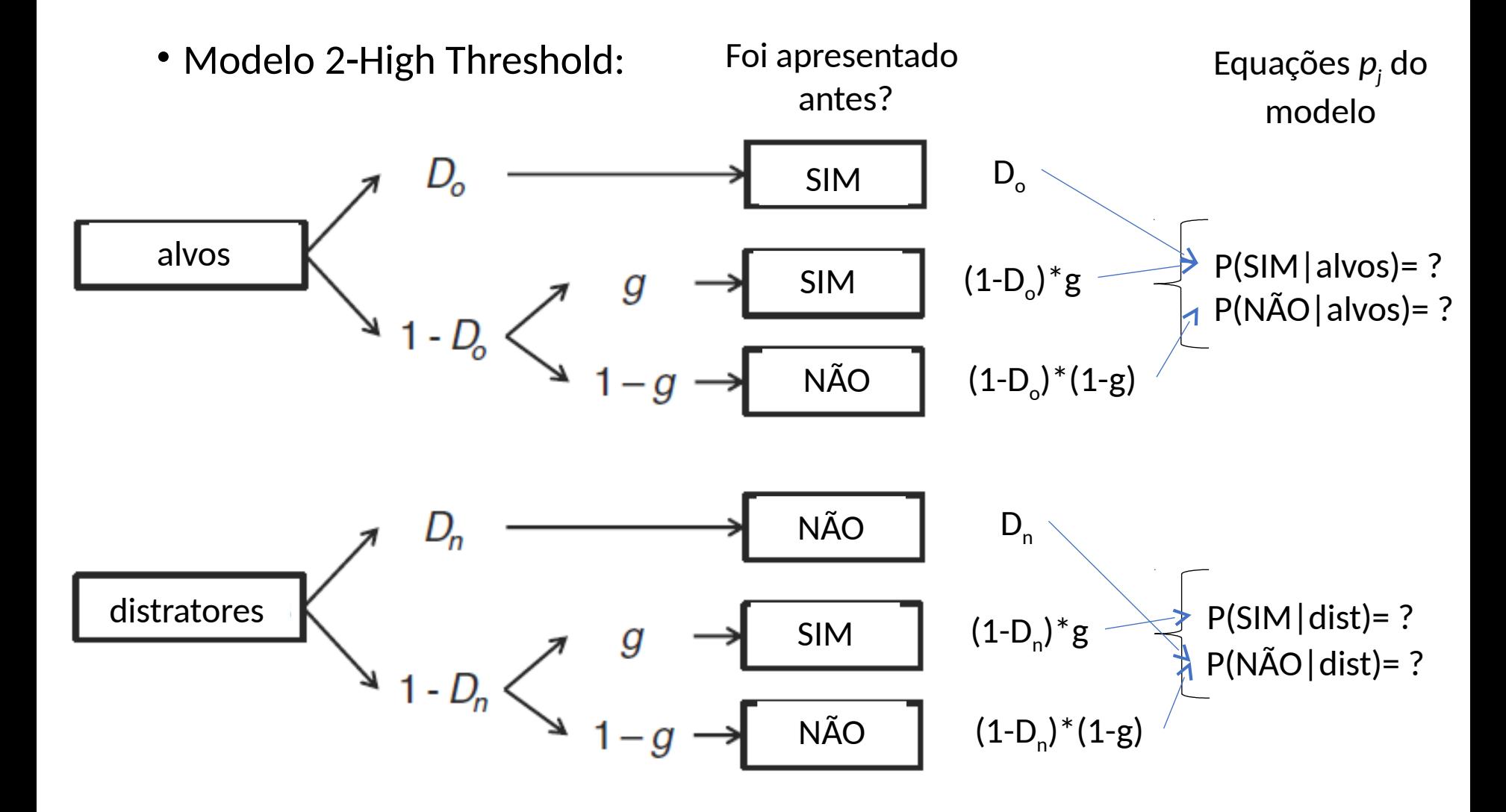

• Modelo 2-High Threshold:

$$
P(" \sin " \mid \text{ alvos } ) = D_o + (1 - D_o) \times g
$$
  
\n
$$
P(" \text{ não } \mid \text{ alvos } ) = (1 - D_o) \times (1 - g)
$$
  
\n
$$
P(" \text{ sim } \mid \text{ distratores } ) = (1 - D_n) \times g
$$
  
\n
$$
P(" \text{ não } \mid \text{listratores } ) = D_n + (1 - D_n) \times (1 - g)
$$
  
\n
$$
L(\mathbf{D}; p_1, \ldots, p_J) = N! \prod_{j=1}^J \frac{[p_j(\theta)]^N}{N_j!}.
$$
  
\n
$$
L(\mathbf{D}; p_1, \ldots, p_J) = N! \prod_{j=1}^J \frac{[p_j(\theta)]^N}{N_j!}.
$$
  
\n
$$
Distratores \rightarrow 25 \frac{145}{475}
$$

Riefer & Batchelder (1988)

#### Exemplos

• Existem centenas de modelos MPT nas mais diversas áreas da psicologia, com diferentes níveis de complexidade:

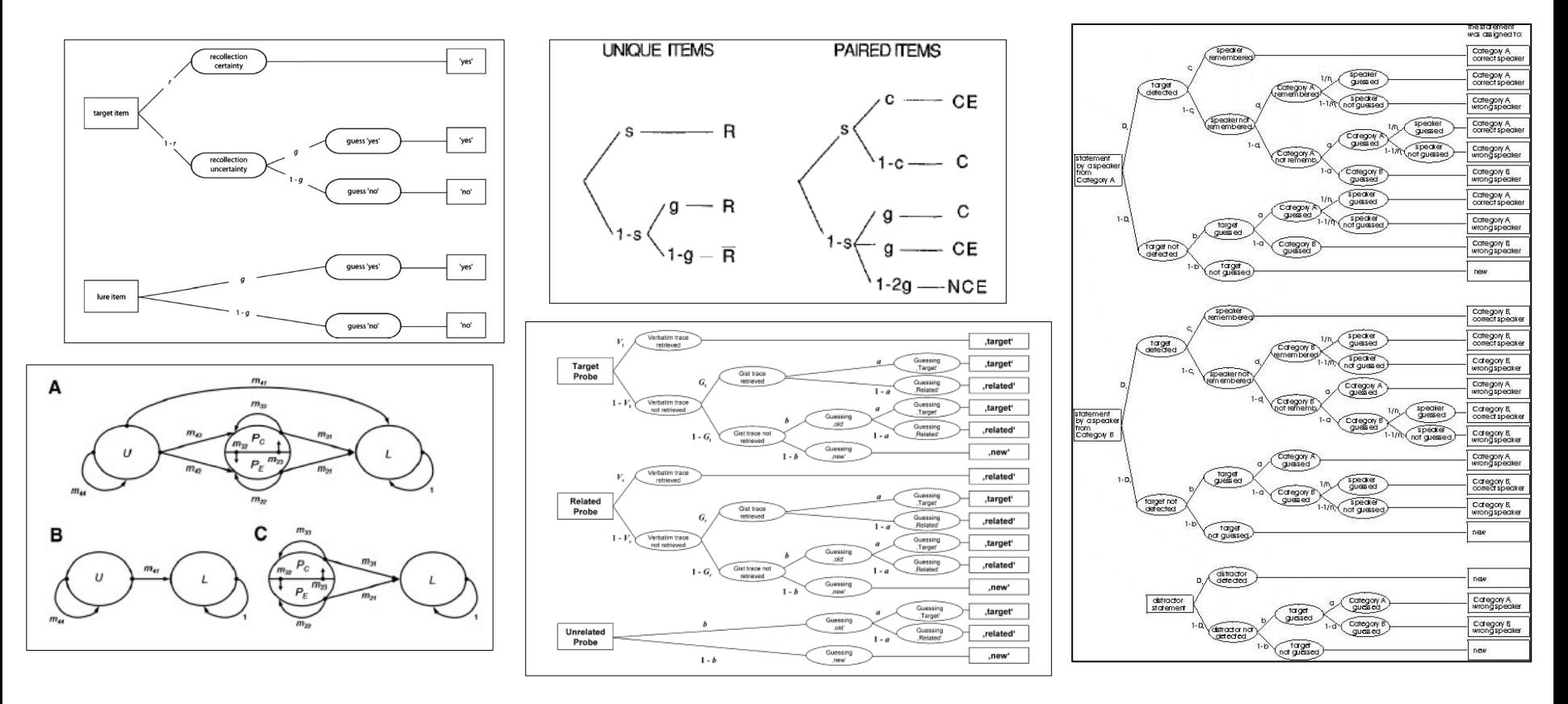

- Alguns formalismos levam tempo e dedicação para compreender, mas o empenho compensa!
- Não é mera coincidência que em áreas de investigação científica avançadas (e.g., física de partículas, biologia molecular), modelagem matemática é sinônimo de desenvolvimento teórico.
- Na minha experiência, cria um espaço extremamente recompensador para uso da criatividade e inovação ao incentivar a criação de novos paradigmas de investigação
- Não existe uma única forma de se fazer ciência, mas algumas se mostram mais produtivas do que outras (Platt, 1964)
	- Modelagem matemática força o pesquisador a utilizar método hipotético dedutivo (theory-driven research)

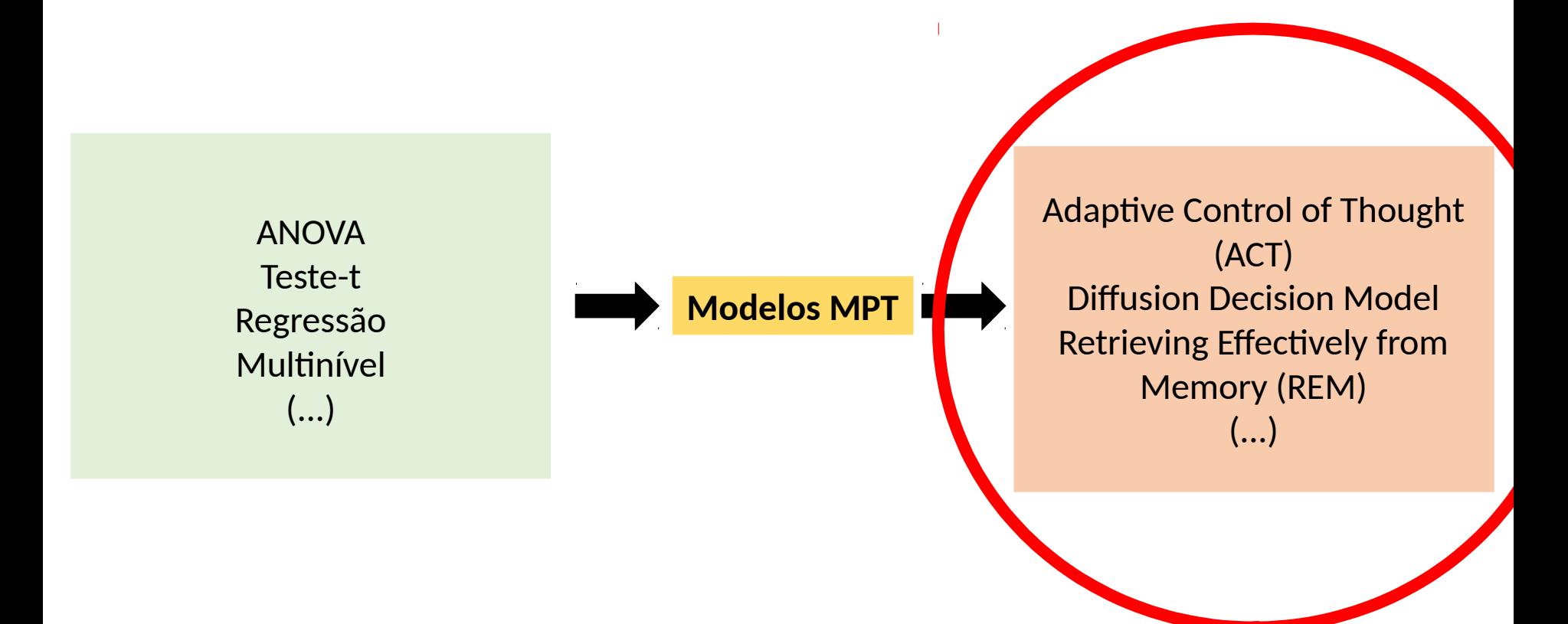

**Provavelmente o que deveríamos estar fazendo com maior frequência**, mas difícil em uma área sem tradição de treinamento em exatas

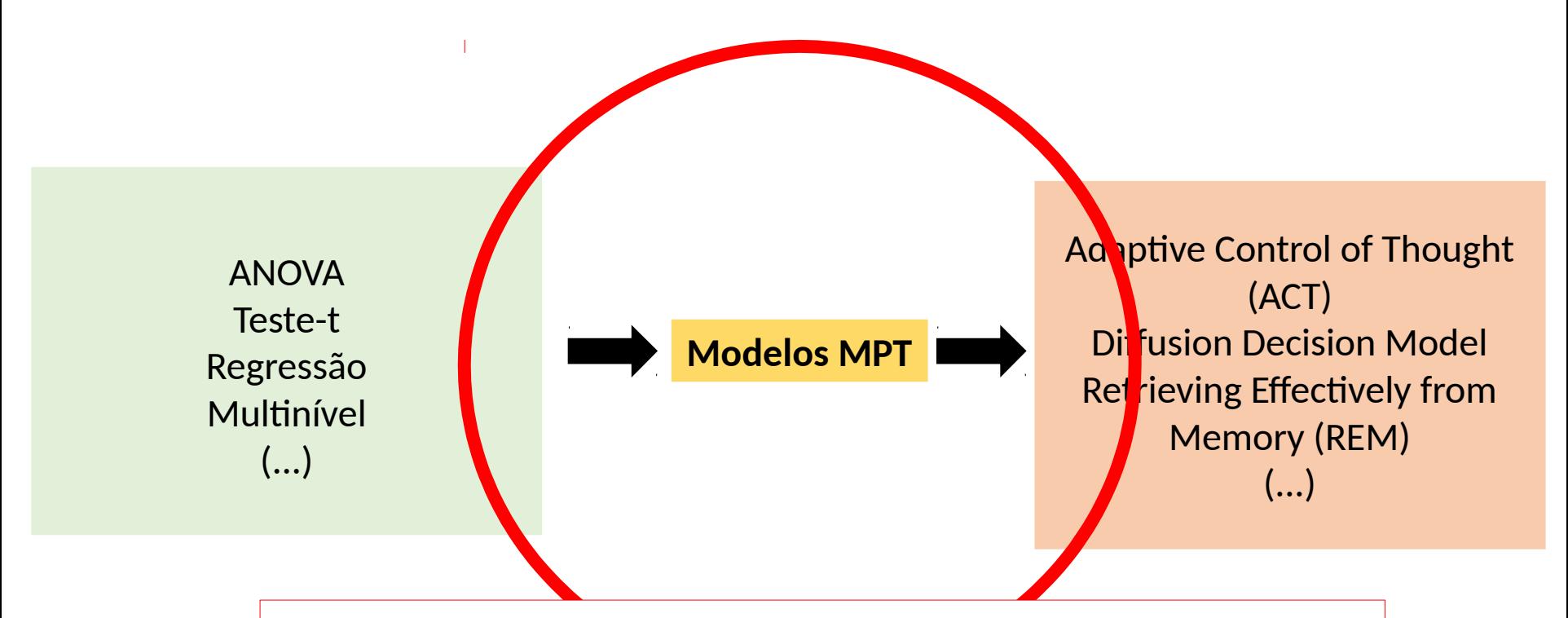

**Modelgem multinomial é um ótimo ponto de partida nessa direção**, já que não requer treinamento extensivo e permite obter medidas simples de processos mentais

- Existem diversos temas sobre modelos MPT que não foram discutidos aqui.
- Mini-curso de modelagem multinomial na UnB
- Para maiores informações:
	- William (Bill) Batchelder (US)\*(1940-2018) ( [https://www.socsci.uci.edu/newsevents/news/2018/2018-08-20-batchelder.php\)](https://www.socsci.uci.edu/newsevents/news/2018/2018-08-20-batchelder.php)
		- Riefer, D. M., & Batchelder, W. H. (1988). Multinomial modeling and the measurement of cognitive processes. *Psychological Review*, *95*, 318.
		- Batchelder, W. H., & Riefer, D. M. (1990). Multinomial processing models of source monitoring. *Psychological Review*, *97*, 548.
	- Karl Christoph Klauer (DE)
		- Stahl, C., & Klauer, K. C. (2007). HMMTree: A computer program for latent-class hierarchical multinomial processing tree models. *Behavior Research Methods*, *39*, 267-273.
		- Singmann & Kellen (2009). MPTinR: Analysis of multinomial processing tree models in R. *Behavior Research Methods, 45*, 560-575.

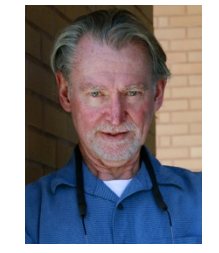

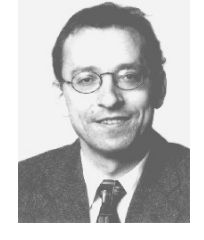